МИНИСТЕРСТВО ОБРАЗОВАНИЯ И НАУКИ РОССИЙСКОЙ ФЕДЕРАЦИИ

## ФЕДЕРАЛЬНОЕ ГОСУДАРСТВЕННОЕ АВТОНОМНОЕ ОБРАЗОВАТЕЛЬНОЕ УЧРЕЖДЕНИЕ ВЫСШЕГО ОБРАЗОВАНИЯ «САМАРСКИЙ ГОСУДАРСТВЕННЫЙ АЭРОКОСМИЧЕСКИЙ УНИВЕРСИТЕТ имени академика С.П. КОРОЛЕВА (НАЦИОНАЛЬНЫЙ ИССЛЕДОВАТЕЛЬСКИЙ УНИВЕРСИТЕТ)» (СГАУ)

## **ПОЛУЧЕНИЕ НАНОЧАСТИЦ СУЛЬФИДА СВИНЦА МЕТОДОМ КОНТРОЛИРУЕМОГО ОСАЖДЕНИЯ**

*Методические указания к лабораторным работам*

САМАРА 2016

УДК 543.5

Рецензент:

### Составители: Новикова Екатерина Анатольевна Платонов Игорь Артемьевич Колесниченко Ирина Николаевна

*Получение наночастиц сульфида свинца методом контролируемого осаждения:* метод. указания к лаб. работам / сост Е.А. Новикова, И.А. Платонов, И.Н. Колесниченко. – Самара, 2016. – 8 с.

В методических указаниях представлена информация о химических способах получения наночастиц и описание экспериментального контролируемого осаждения при варьировании различных параметров.

Методические указания предназначены для студентов инженернотехнологического факультета СГАУ направления подготовки 28.03.02 «Наноинженерия», изучающих дисциплину «Технологические процессы в наноинженерии» в 5 семестре.

Разработаны на кафедре химии.

© Самарский государственный аэрокосмический университет, 2016

Цель работы: ознакомление с химическим способом получения наночастиц сульфида свинца при варьировании различных параметров

#### ТЕОРЕТИЧЕСКИЕ ОСНОВЫ ЭКСПЕРИМЕНТА

Все методы получения наноматериалов можно разделить на две большие группы по типу формирования наноструктур: методы «Bottom-up» (или снизу вверх) характеризуются ростом наночастиц или сборкой наночастиц из отдельных атомов; а методы «Тор-down» (или сверху вниз) основаны на «дроблении» частиц до наноразмеров.

Для того чтобы получить коллоидные частицы с узким распределением по размеру, необходимо стабилизировать поверхность нанокластера и тем его неконтролируемый рост. Поэтому реакции, предотвратить самым использующиеся ДЛЯ получения коллоидных наночастиц, называются реакциями контролируемого осаждения. Реакции контролируемого осаждения приводят к получению разбавленных суспензий квази-монодисперсных частиц. Этот метод синтеза, как правило, предполагает использование затравки из нескольких очень маленьких частиц для последующего роста более крупных частиц. Например, описан способ синтеза наночастиц CdS, основанный на контролируемом зародышеобразовании CdS в смеси разбавленных водных растворов  $CdSO_4$  и  $(NH_4)_2S$ . Стабильность образующихся кристаллитов обеспечивается следующим динамическим равновесием:

# $Cd^{2+}$  (conbar) +  $S^{2-}$  (conbar)  $\Leftrightarrow$   $CdS$  (kpncr)

Маленькие кристаллиты менее стабильны, чем крупные, и стремятся B распасться на соответствующие ионы. свою очередь. ионы рекристаллизуются в более крупные и более термодинамически стабильные кристаллиты. Использование в качестве растворителя ацетонитрила или добавление в реакционную смесь сополимера стирол/малеиновый ангидрид получить стабильные частицы CdS  $\rm{co}$ позволяет средним размером соответственно 34 и 43 Å.

3

Более обшим получения ПОДХОДОМ ДЛЯ наночастиц является использование полимерных поверхностно-активных стабилизаторов, которые используются для осаждения материала. Полимер присоединяется, обычно электростатически, к поверхности растущего кластера, предотвращая тем самым его дальнейший рост.

Еще один достаточно простой метод использует так называемые  $\langle \langle \text{capping} \rangle \rangle$ -агенты, T.e. «покрывающие», или обволакивающие, агенты, постепенно добавляемые в коллоидный раствор растущих кластеров. Эти «сарріпд»-агенты, как правило, анионные, прерывают рост кластера путем ковалентного связывания его поверхностью. Этот подход можно  $\mathbf{c}$ рассматривать как аналог органических реакций полимеризации (стадий инициирования, роста и обрыва цепи). На рисунке 1 представлено графическое изображение этого метода на примере образования кластеров CdS.

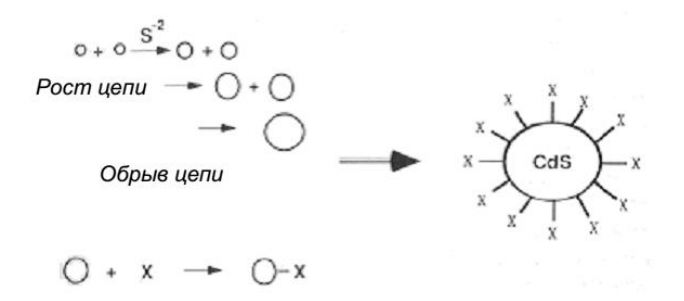

Рисунок 1- Схема синтеза кластеров CdS, покрытых тиофенолатом (X тиофенолатный ион)

Рост кластера CdS аналогичен росту полимерной цепи и происходит до тех пор, пока поверхность кластера не покрывается терминирующим агентом - $X_{\cdot}$ 

На первой стадии смешение сульфид-ионов с ионами кадмия инициирует образование кластера CdS. Затем, аналогично стадии роста полимерной цепи, происходит рост кластера, поддерживаемый добавлением в реакционную смесь сульфид-ионов и ионов кадмия. Ограничение роста кластера обеспечивается «capping»-агентом, в данном случае тиофенолатными ионами, которые обволакивают растущий кластер путем связывания с его поверхностью. Средний размер кластеров можно контролировать, регулируя отношение сульфид- и тиофенолат-ионов в растворе. Также было установлено, что покрытые тиофенолатом кластеры CdS могут продолжать расти, если добавить избыточное количество сульфид-ионов. Это свойство широко используется для получения узко распределенных по размеру кластеров.

Стабильные наночастицы сульфидов также могут быть получены:

– в обращѐнных мицеллах

– в полимерной матрице

Например, наночастицы сульфида свинца получают путём внедрения ионов металла в сополимер этилен/метакриловая кислота и последующей реакции с H2S. Размер наночастиц PbS в этом методе синтеза зависит от начальной концентрации ионов  $Pb^{2+}$  и варьируется от 13 до 125 Å.

– в цеолитах

Например, для получения CdS в цеолите Y вначале был произведен ионный обмен катионов натрия на катионы кадмия воздействием на цеолит водным раствором  $Cd(NO_3)$  при pH = 5. Затем через образец пропускали сероводород. В зависимости от степени заполнения цеолита ионами кадмия были получены кластеры CdS различных размеров. При низких степенях заполнения (отношение металл/сульфид = 1:1) были получены кластеры CdS со средним размером менее 13 Å. При использовании избытка кадмия происходит агрегация индивидуальных кластеров в протяжѐнные структуры, имеющие форму, аналогичную форме внутренних пустот цеолита.

5

### ЭКСПЕРИМЕНТАЛЬНАЯ ЧАСТЬ

### *Ход работы*

1. Приготовьте раствор сульфида натрия. Для этого необходиом взвесить примерно 0,1 г соли и растворить полученную навеску в колбе объемом 250 мл, разбавить дистиллированной водой до метки. Рассчитатйе молярную концентрацию сульфида натрия в растворе.

2. Приготовьте раствор нитрата свинца (II) с концентрацией 0,1 моль/л. Для этогонеобходимо растворить в колбе объемом 100 мл навеску соли (массу навески надо предварительно рассчитать), разбавить дистиллированной водой до метки. Затем путем последовательного разбавления получите растворы с концентрациями  $1 \cdot 10^{-3}$  M,  $1 \cdot 10^{-4}$  M и  $1 \cdot 10^{-5}$  M.

3. Приготовьте раствор поливинилового спирта (ПВС) с концентрацией 1 % (масс.). Для этого необходимо навеску вещества массой 1 г смешать с 50- 70 мл теплой дистиллированной воде в химическом стакане, при постоянном перемешивании нагреть смесь до полного растворения осадка, перенести полученный раствор в мерную колбу объемом 100 мл и разбавить дистиллированной водой до метки. Путем разбавления приготовьте растворы ПВС с концентрациями 0,1 % и 0,01 %.

## *Опыт 1. Получение наночастиц сульфида свинца при варьировании соотношения реагентов*

1. В конической колбе смешайте 10 мл  $1 \cdot 10^{-3}$  М раствора нитрата свинца (II) и 10 мл 1 %-ого раствора ПВС. Затем с помощью градуированной пипетки добавьте по каплям (0,05 - 0,1 мл) раствор сульфида натрия. Об образовании наночастиц сульфида свинца (II) будет свидетельствовать появление красновато-коричневой окраски раствора. Образование наночастиц можно подтвердить с помощью эффекта Тиндаля. Запишите объем сульфида натрия, соответствующий началу образования наночастиц (графа 1 в таблице 1) и рассчитайте мольное соотношение реагирующих веществ в данный момент.

6

Таблица 1 – Соотношение реагентов при получении наночастиц сульфида свинца при варьировании соотношения реагентов

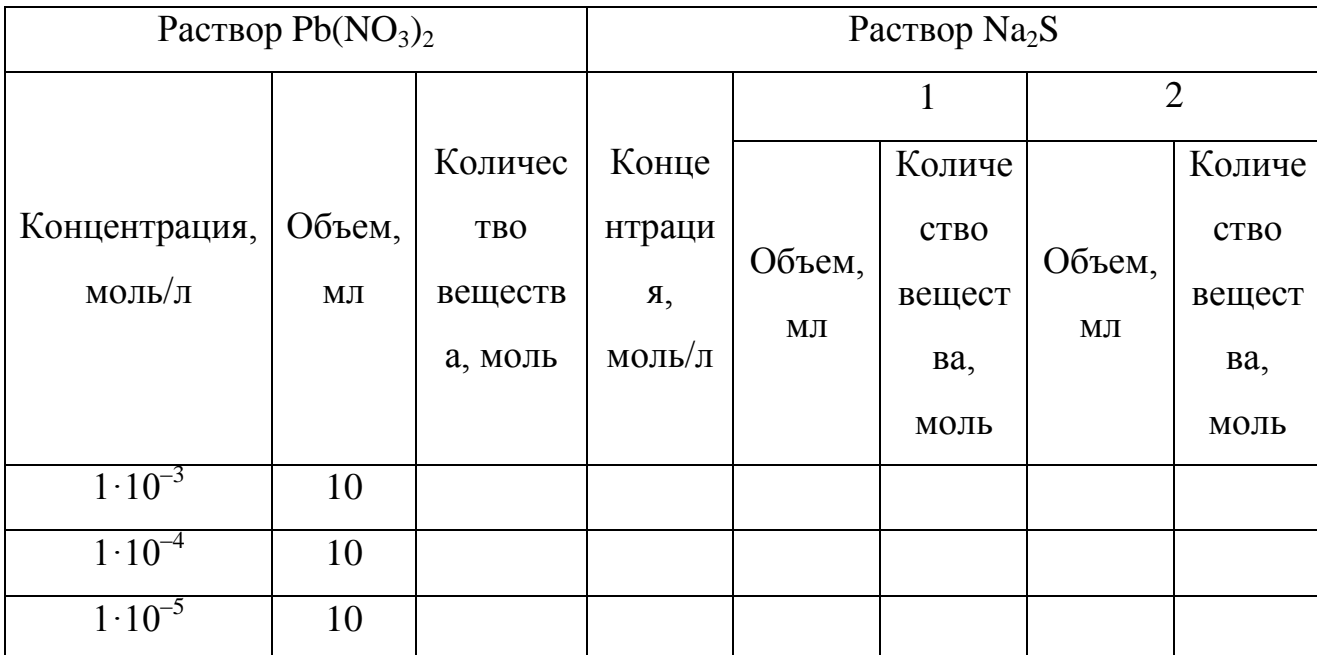

2. Продолжайте приливать раствора сульфида натрия до визуально наблюдаемого образования осадка сульфида свинца. Запишите объем сульфида натрия, соответствующий началу образования наночастиц (графа 1 в таблице 1) и рассчитатйе мольное соотношение в данный момент.

3. Повторите п.1 и 2 с растворами нитрата свинца с другими концентрациями (таблица 1).

4. Как меняется мольное соотношение реагирующих веществ? С чем это связано? Предположите, какие еще параметры будут при этом меняться?

Опыт 2. Получение наночастиц сульфида свинца при варьировании концентрации ПВС

1. Аналогично опыту 1 получите наночастицы сульфида свинца, варьирую при этом концентрацию раствора. Данные занесите в таблицу 2.

2. Рассчитайте мольное соотношение реагирующих веществ.

3. Повторите п. 1 (опыт 1), исключив при этом раствор ПВС. Что при этом наблюдается?

 $\overline{7}$ 

Таблица 1 – Соотношение реагентов при получении наночастиц сульфида свинца при варьировании концентрации ПВС

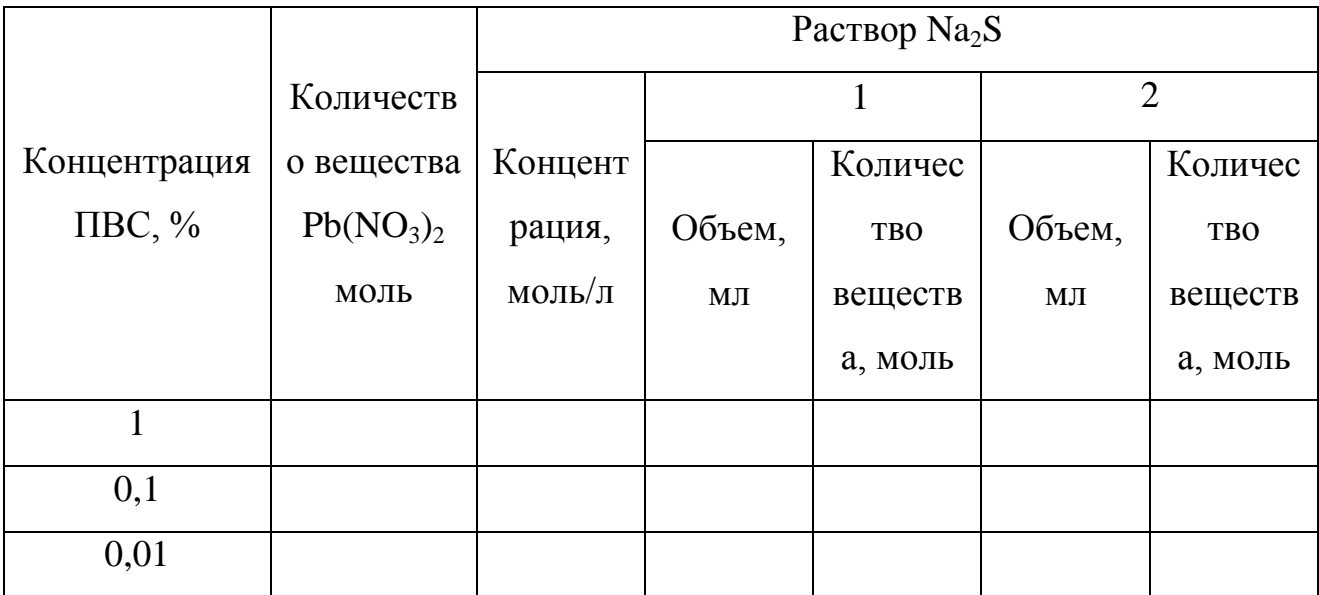

4. На основании проведенных экспериментов и расчетов, объясните, какую роль при образовании наночастиц играет ПВС? Как влияет концентрация ПВС на процесс образования наночастиц? Чем можно заменить ПВС?

При оформлении отчета в протоколе лабораторной работы следует:

- 1. Указать цель работы и кратко изложить методику эксперимента.
- 2. Привести уравнение химической реакции, лежащей в основе метода.
- 3. Рассчитать необходимые параметры (п. 1-3).
- 4. Заполнить таблицу 1. Для одной из строчек таблицы провести подробный расчет с использованием приведенных формул. Ответить на предложенные вопросы.
- 5. Заполнить таблицу 2. Для одной из строчек таблицы провести подробный расчет с использованием приведенных формул. Ответить на предложенные вопросы.